### ファイル操作

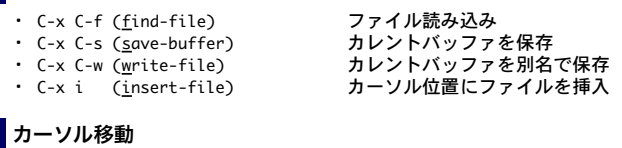

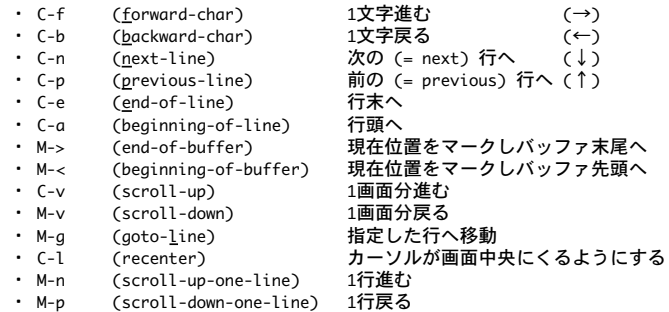

# カット / コピー / 削除

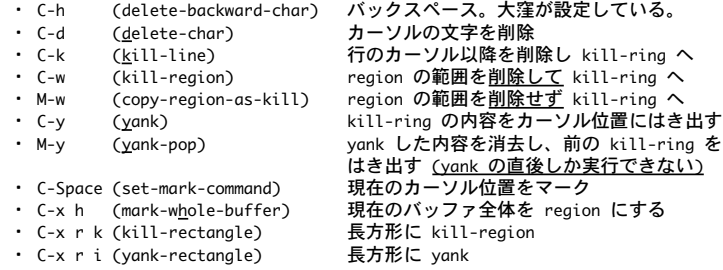

### バッファ / ウインドウ操作

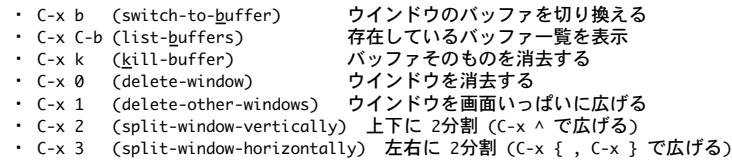

#### ・ C-x o (<u>o</u>ther-window) カーソルを次のウインドウへ移動(時計回り)

### 文字列検索 / 置換

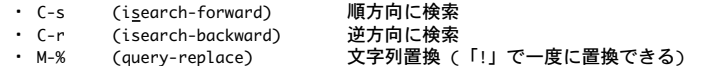

# ■ヘルプの使いかた

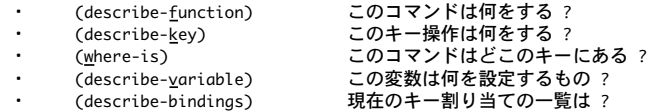

# その他覚えておくと便利なコマンド

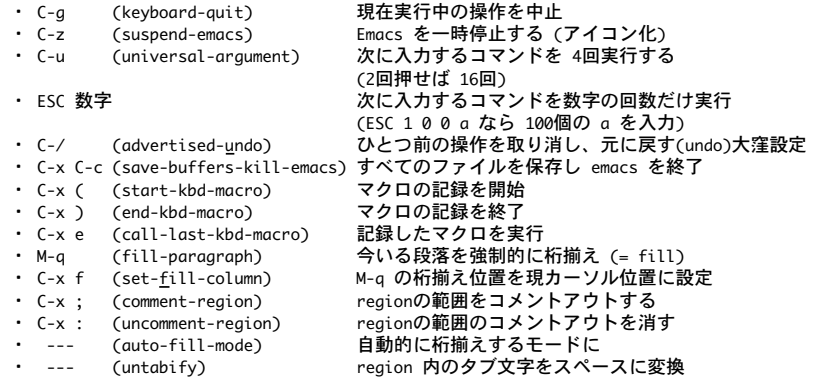